## Package 'DockerParallel'

June 23, 2021

Title Using the Docker Container to Create R Workers on Local or Cloud Platform

Version 1.0.4

Description This is the core package that provides both the user API and developer API to deploy the parallel cluster on the cloud using the container service. The user can call clusterPreset() to define the cloud service provider and container and makeDockerCluster() to create the cluster. The developer should see ``developer's cookbook'' on how to define the cloud provider and container.

Imports methods, utils, jsonlite

License GPL-3

Encoding UTF-8

RoxygenNote 7.1.1

**Suggests** markdown, knitr, rmarkdown, test that  $(>= 3.0.0)$ 

VignetteBuilder knitr

URL <https://github.com/Jiefei-Wang/DockerParallel>

BugReports <https://github.com/Jiefei-Wang/DockerParallel/issues>

NeedsCompilation no Author Jiefei Wang [aut, cre] Maintainer Jiefei Wang <szwjf08@gmail.com> Repository CRAN Date/Publication 2021-06-23 13:00:02 UTC

## R topics documented:

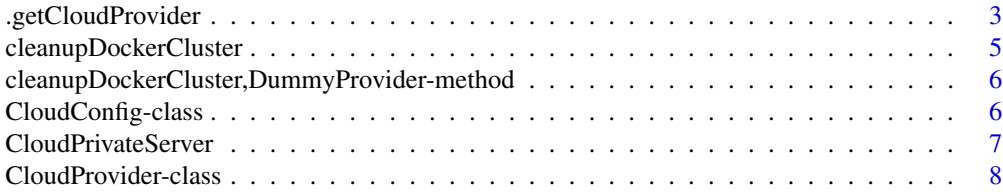

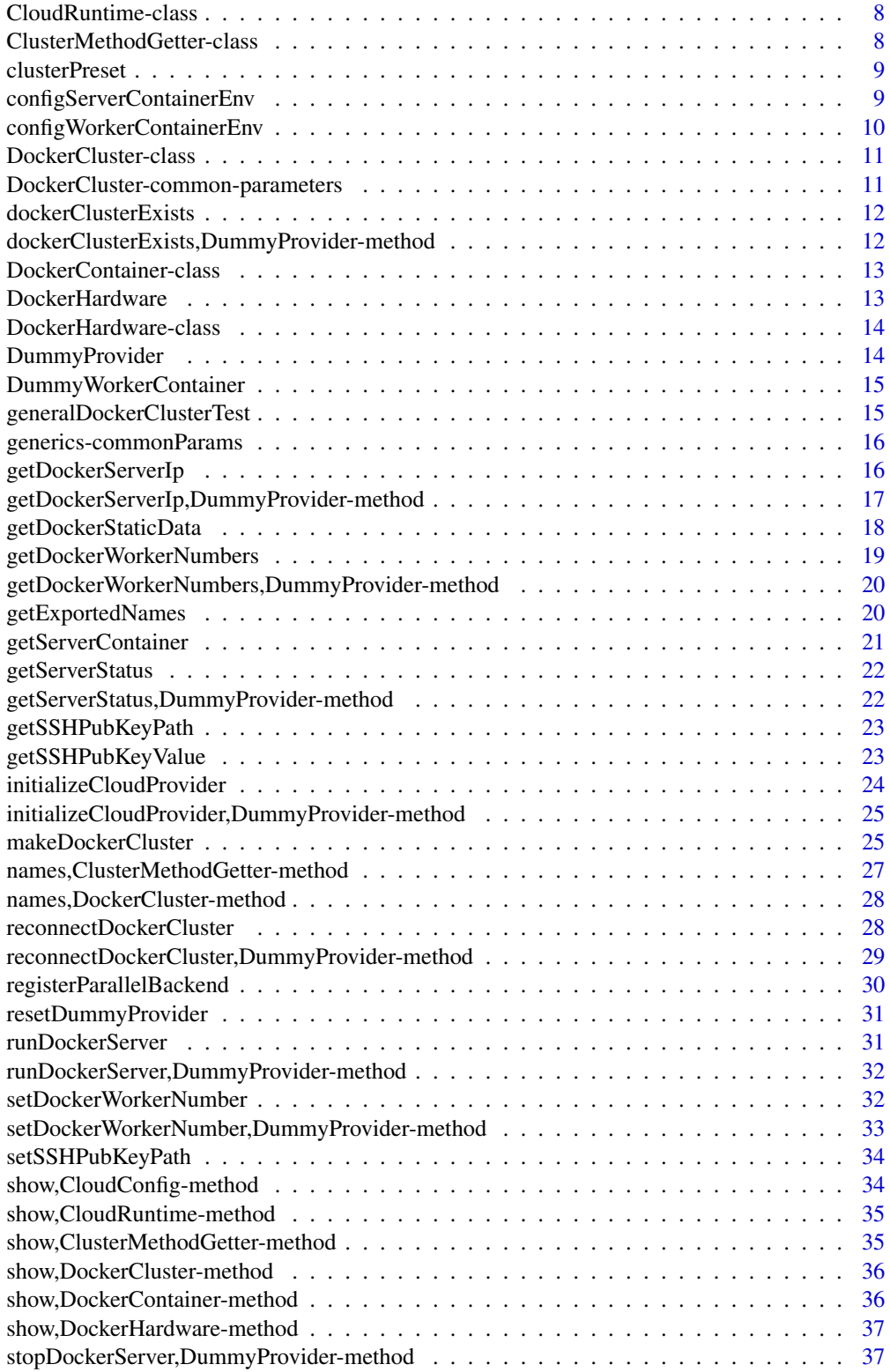

<span id="page-2-0"></span>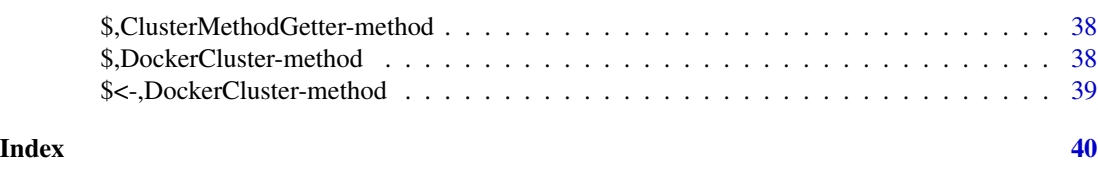

.getCloudProvider *Accessor functions*

### Description

Accessor functions for the developer.

### Usage

.getCloudProvider(cluster)

.getCloudConfig(cluster)

.getServerContainer(cluster)

.getWorkerContainer(cluster)

.getCloudRuntime(cluster)

.getClusterSettings(cluster)

.getVerbose(cluster)

.getStopClusterOnExit(cluster)

.setCloudProvider(cluster, value)

.setCloudConfig(cluster, value)

.setServerContainer(cluster, value)

.setWorkerContainer(cluster, value)

.setCloudRuntime(cluster, value)

.setClusterSettings(cluster, value)

.setVerbose(cluster, value)

.setStopClusterOnExit(cluster, value)

.getJobQueueName(cluster)

4 .getCloudProvider

- .getExpectedWorkerNumber(cluster)
- .getWorkerHardware(cluster)
- .getServerHardware(cluster)
- .getServerWorkerSameLAN(cluster)
- .getServerClientSameLAN(cluster)
- .getServerPassword(cluster)
- .getServerPort(cluster)
- .setJobQueueName(cluster, value)
- .setExpectedWorkerNumber(cluster, value)
- .setWorkerHardware(cluster, value)
- .setServerHardware(cluster, value)
- .setServerWorkerSameLAN(cluster, value)
- .setServerClientSameLAN(cluster, value)
- .setServerPassword(cluster, value)
- .setServerPort(cluster, value)
- .getServerFromOtherSource(cluster)
- .getServerPrivateIp(cluster)
- .getServerPrivatePort(cluster)
- .getServerPublicIp(cluster)
- .getServerPublicPort(cluster)
- .getInitializingWorkerNumber(cluster)
- .getRunningWorkerNumber(cluster)
- .setServerPrivateIp(cluster, value)
- .setServerPublicIp(cluster, value)

<span id="page-4-0"></span>.setServerPrivatePort(cluster, value)

.setServerPublicPort(cluster, value)

.setInitializingWorkerNumber(cluster, value)

.setRunningWorkerNumber(cluster, value)

.setServerFromOtherSource(cluster, value)

#### Arguments

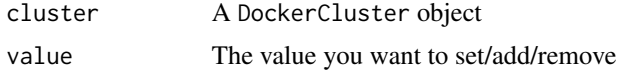

### Value

No return value for the setter. The getter will get the object from the cluster.

cleanupDockerCluster *Cleanup the resources after the cluster has been stopped*

#### Description

Cleanup the resources after the cluster has been stopped. After this function is called, all the nonfree resources should be stopped. The cloud provider can still preserve some resources if they are free. This generic might be called multiple times. The default method does nothing.

#### Usage

cleanupDockerCluster(provider, cluster, deep, verbose)

## S4 method for signature 'ANY' cleanupDockerCluster(provider, cluster, verbose)

#### Arguments

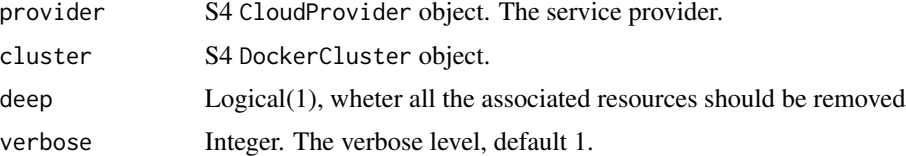

### Value

### <span id="page-5-0"></span>Functions

• cleanupDockerCluster,ANY-method: The default method, do nothing.

cleanupDockerCluster,DummyProvider-method *Create a Dummy provider for testing the container*

#### Description

This function will set the slot cleanup to TRUE

#### Usage

## S4 method for signature 'DummyProvider' cleanupDockerCluster(provider, cluster, verbose)

### Arguments

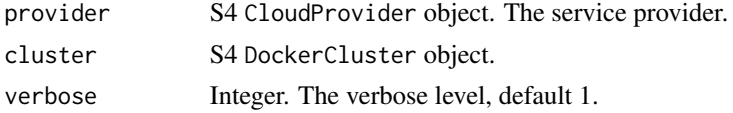

#### Value

No return value

CloudConfig-class *The cloud configuration*

#### Description

The cloud configuration. It is a class purely for storing the information for the cloud. The values in CloudConfig in a cluster can be accessed by the getter function which starts with the prefix .get(e.g. .getJobQueueName(cluster)).

#### Fields

jobQueueName Character(1), the name of the job queue.

- $e$ xpectedWorkerNumber Integer $(1)$ , the expected number of workers that should be run on the cloud.
- serverHardware DockerHardware, the server hardware.

workerHardware DockerHardware, the worker hardware.

serverPort Integer(1) or integer(0), the port that will be used by the worker to connect with the server.

<span id="page-6-0"></span>serverPassword Character(1) or character(0), the server password.

serverWorkerSameLAN Logical(1), whether the server and workers are behind the same router. serverClientSameLAN Logical(1), whether the server and client are behind the same router.

CloudPrivateServer *Define the data object for a cloud private server*

### Description

Define the data object for a cloud private server. The data object can be passed to makeDockerCluster and let the cluster use the private server instead of the server from the cloud provider.

### Usage

```
CloudPrivateServer(
 publicIp = character(0),publicPort = integer(0),
 privateIp = character(0),privatePort = integer(0),
 password = ",
  serverWorkerSameLAN = FALSE,
  serverClientSameLAN = FALSE
)
```
### Arguments

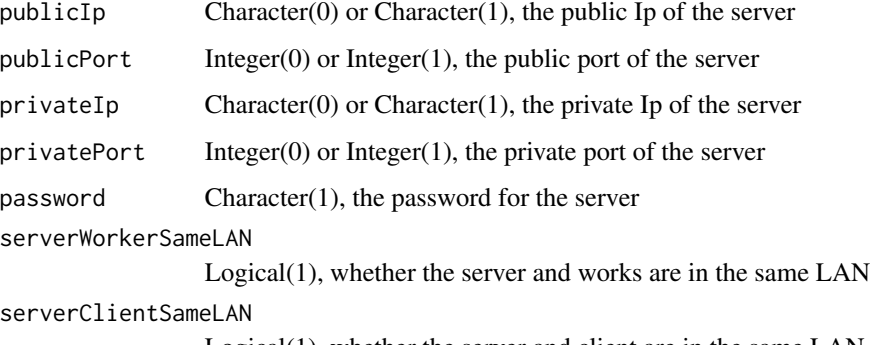

Logical(1), whether the server and client are in the same LAN

### Examples

```
CloudPrivateServer(publicIp = "192.168.1.1", publicPort = 1234)
```
<span id="page-7-0"></span>CloudProvider-class *The root class of the cloud provider*

#### Description

The root class of the cloud provider

CloudRuntime-class *The cloud runtime*

### Description

The cloud runtime. It is a class purely for storing the runtime information for the cloud. The values in CloudRuntime in a cluster can be accessed by the getter function which starts with the prefix .get(e.g. .getServerPublicIp(cluster)).

#### Fields

serverFromOtherSource Logical(1), whether the server is provided outside of cluster. If TRUE, the cluster will not try to stop the server when it is stopped.

serverPublicIp Character(1) or character(0), the server public IP.

serverPublicPort Integer(1) or integer(0), the server public port.

serverPrivateIp  $Character(1)$  or character(0), the server private IP.

serverPrivatePort Integer(1) or integer(0), the server private port.

runningWorkerNumber Integer(1), the current initializing workers.

runningWorkerNumber Integer(1), the current running workers.

ClusterMethodGetter-class *An utility class*

#### Description

An utility class for exporting the APIs from the cloud provider and container.

<span id="page-8-0"></span>

#### Description

Set the default cloud provider and container. You must install the provider and container packages before using them.

#### Usage

```
clusterPreset(
  cloudProvider = c("", "ECSFargateProvider"),
 container = c("", "rbaseDoRedis", "rbaseRedisParam", "biocDoRedis", "biocRedisParam")
)
```
### Arguments

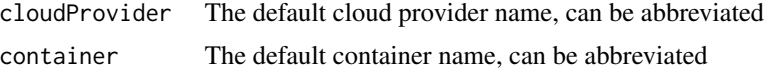

### Value

No return value

#### Examples

```
## Not run:
clusterPreset(cloudProvider = "ECSFargateProvider", container = "rbaseDoRedis")
cluster <- makeDockerCluster()
cluster
```
## End(Not run)

configServerContainerEnv

*Configurate the server container environment*

#### Description

Configurate the server container environment. Developers can use this function to set the server password, port number and etc. via the container environment variable. The server info can be found by the getter function with the prefix .getServer (e.g. .getServerPassword(cluster)). The developer *must* calls container\$copy() before setting the server environment. The user provided environment variables should be respected and overwritten only when necessary. There is no default method for this generic.

```
configServerContainerEnv(container, cluster, verbose)
```

```
## S4 method for signature 'DummyContainer'
configServerContainerEnv(container, cluster, verbose = FALSE)
```
#### Arguments

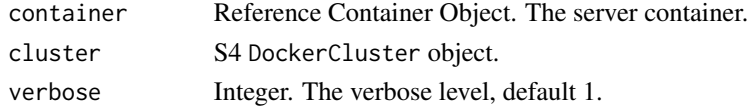

### Value

An object which has the same class as container

### Functions

• configServerContainerEnv,DummyContainer-method: method for the dummy container

configWorkerContainerEnv

*Configurate the worker container environment*

### Description

Configurate the worker container environment. Developers can use this function to set the server Ip, password and etc. via the container environment variable. The server info can be found by the getter function with the prefix .getServer (e.g. .getServerPassword(cluster)). Depending on the network status, the worker can use the server private IP to connect with the server. The developer *must* calls container\$copy() before setting the server environment. The user provided environment variables should be respected and overwritten only when necessary. There is no default method for this generic.

#### Usage

```
configWorkerContainerEnv(container, cluster, workerNumber, verbose)
```
## S4 method for signature 'DummyContainer' configWorkerContainerEnv(container, cluster, workerNumber, verbose = FALSE)

#### Arguments

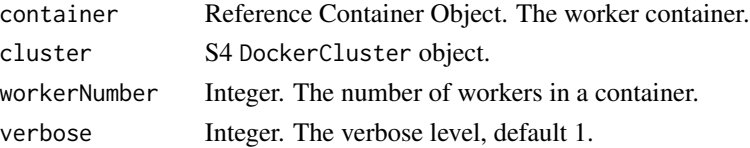

### <span id="page-10-0"></span>DockerCluster-class 11

### Value

An object which has the same class as container

### Functions

• configWorkerContainerEnv,DummyContainer-method: method for the dummy container

DockerCluster-class *The docker cluster class*

### Description

The docker cluster class. The values in the cluster can be accessed by the getter or setter function which starts with the prefix .get or .set(e.g. .getJobQueueName(cluster)).

### Slots

cloudProvider CloudProvider cloudConfig CloudConfig serverContainer The container definition for the server. workerContainer The container definition for the worker cloudRuntime CloudRuntime settings Environment, the cluster settings

DockerCluster-common-parameters *Common* DockerCluster *parameter*

### Description

Common DockerCluster parameter

#### Arguments

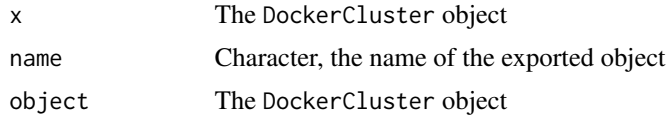

### Value

<span id="page-11-0"></span>dockerClusterExists *Whether the cluster is running on the cloud?*

### Description

The function checks whether the cluster is running on the cloud. It returns TRUE if the cluster specific to the value from .getJobQueueName(cluster) exists. The default method always returns FALSE

### Usage

```
dockerClusterExists(provider, cluster, verbose)
```
## S4 method for signature 'ANY' dockerClusterExists(provider, cluster, verbose)

### Arguments

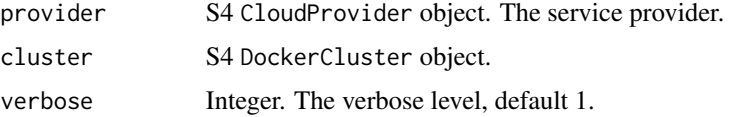

### Value

A logical value

### Functions

• dockerClusterExists,ANY-method: The default method, it always returns FALSE.

dockerClusterExists,DummyProvider-method *Create a Dummy provider for testing the container*

#### Description

This function returns TRUE only when the environment variable dummyProvider is equal to the job queue name

#### Usage

```
## S4 method for signature 'DummyProvider'
dockerClusterExists(provider, cluster, verbose)
```
### <span id="page-12-0"></span>DockerContainer-class 13

### Arguments

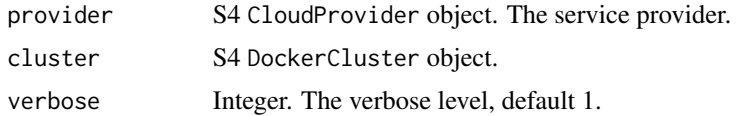

### Value

No return value

DockerContainer-class *The root class of the container*

### Description

The root class of the container

### Fields

name  $Character(1)$  or character $(0)$ , the optional name of a container. backend Character(1), the backend used by the parallel package maxWorkerNum Integer(1), the maximum worker number in a container. environment List, the environment variables in the container. image Character(1), the container image.

DockerHardware *Make a DockerHardware object*

### Description

Make a DockerHardware object

### Usage

```
DockerHardware(cpu = 256, memory = 512, id = character(0))
```
### Arguments

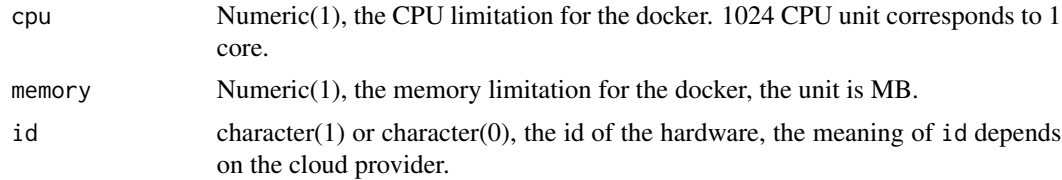

### <span id="page-13-0"></span>Value

A DockerHardware object

#### Examples

DockerHardware()

DockerHardware-class *The hardware for running the docker*

#### Description

The hardware for running the docker

#### **Slots**

cpu Numeric(1), the CPU limitation for the docker. 1024 CPU unit corresponds to 1 core. memory Numeric(1), the memory limitation for the docker, the unit is MB.

id character(1) or character(0), the id of the hardware, the meaning of id depends on the cloud provider.

DummyProvider *Create a Dummy provider for testing the container*

### Description

Create a Dummy provider for testing the container

#### Usage

```
DummyProvider(initialized = FALSE, isServerRunning = FALSE, cleanup = FALSE)
```
### Arguments

initialized, isServerRunning, cleanup logical(1), the flags

### Value

A DummyProvider object

### Examples

DummyProvider()

<span id="page-14-0"></span>DummyWorkerContainer *A dummy container*

#### Description

A dummy container. It is for purely testing purpose.

### Usage

```
DummyWorkerContainer(
  image = "workerImage",
 backend = "testBackend",
 maxWorkerNum = 123L
)
```
DummyServerContainer(image = "serverImage", backend = "testBackend")

### Arguments

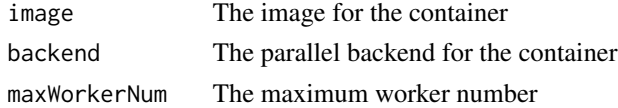

#### Examples

DummyWorkerContainer()

generalDockerClusterTest

*The general testthat function for testing the cluster*

### Description

The general testthat function for testing the cluster. The function should be called by the cloud provider to test the functions in the provider. if testReconnect is TRUE, The provider must define reconnectDockerCluster for making the test function work.

#### Usage

```
generalDockerClusterTest(
  cloudProvider,
  workerContainer,
 workerNumber = 5L,
  testReconnect = TRUE,
  ...
\mathcal{E}
```
### <span id="page-15-0"></span>Arguments

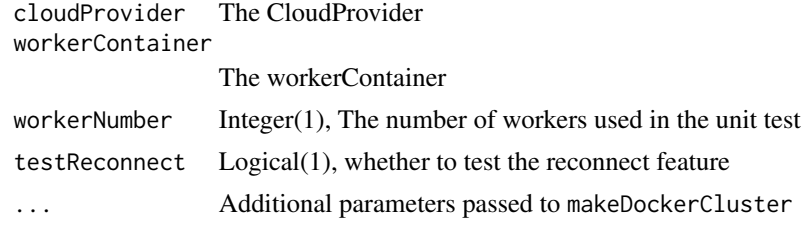

### Value

No return value

generics-commonParams *commom params*

#### Description

commom params

#### Arguments

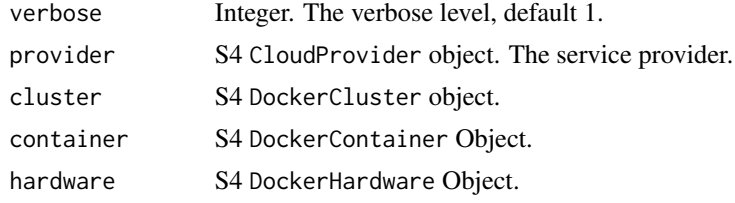

#### Value

No return value

getDockerServerIp *Get the server IP and port*

### Description

Get the server public/private IPs. The IPs will be used by the cluster to make connections between server and worker, server and client. If the server does not have the public or private IP, its value can be set to character(0) and port can be set to integer(0). If the IP has not been assigned yet, this function should wait until the IP is available. If the server is not provided by the cloud provider, this function will not be called. There is no default method for this generic. The return value should be a name list with four elements publicIp, publicPort, privateIp and privatePort. If the server does not have the public endpoint, public IP and port can be NULL.

### <span id="page-16-0"></span>Usage

getDockerServerIp(provider, cluster, verbose)

### Arguments

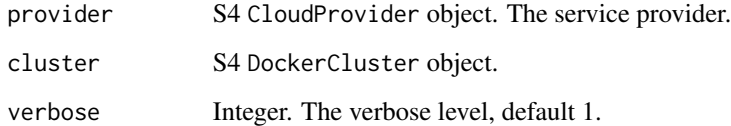

### Value

a name list with four elements publicIp, publicPort, privateIp and privatePort.

getDockerServerIp,DummyProvider-method *Create a Dummy provider for testing the container*

### Description

This function always returns list(publicIp = "8.8.8.8",publicPort = 123,privateIp = "192.168.1.1",privatePort  $= 456$ )

### Usage

## S4 method for signature 'DummyProvider' getDockerServerIp(provider, cluster, verbose)

#### Arguments

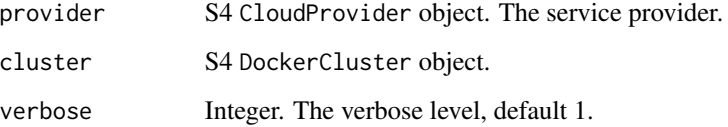

### Value

### <span id="page-17-0"></span>**Description**

get/set docker cluster static data. These functions are designed for the reconnect function for DockerCluster. The return value can be serialized and used by the cloud provider to recover the DockerCluster object. The default method for DockerCluster will use getDockerStaticData to get the static data in cloudConfig, ServerContainer and WorkerContainer.

#### Usage

```
getDockerStaticData(x)
setDockerStaticData(x, staticData)
## S4 method for signature 'CloudConfig'
getDockerStaticData(x)
## S4 method for signature 'CloudConfig'
setDockerStaticData(x, staticData)
## S4 method for signature 'DockerCluster'
getDockerStaticData(x)
## S4 method for signature 'DockerCluster'
setDockerStaticData(x, staticData)
## S4 method for signature 'DockerContainer'
getDockerStaticData(x)
```

```
## S4 method for signature 'DockerContainer'
setDockerStaticData(x, staticData)
```
### Arguments

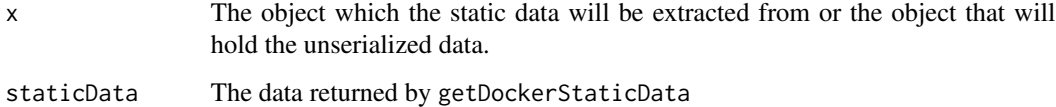

### Value

getDockerStaticData: Any data that is serializable setDockerStaticData: No return value should be expected, the object that is passed to the function will be updated.

#### <span id="page-18-0"></span>Functions

- getDockerStaticData,CloudConfig-method: The method for CloudConfig
- setDockerStaticData,CloudConfig-method: The method for CloudConfig
- getDockerStaticData,DockerCluster-method: The method for DockerCluster
- setDockerStaticData,DockerCluster-method: The method for DockerCluster
- getDockerStaticData,DockerContainer-method: The method for DockerContainer
- setDockerStaticData,DockerContainer-method: The method for DockerContainer

getDockerWorkerNumbers

*Get the worker number on the cloud*

### Description

Get the worker number on the cloud. Return a list with two elements, which are the number of initializing and running workers. The names must be "initializing" and "running". The default method will return list(initializing = 0L,running = .getExpectedWorkerNumber(cluster))

#### Usage

getDockerWorkerNumbers(provider, cluster, verbose)

## S4 method for signature 'ANY' getDockerWorkerNumbers(provider, cluster, verbose = 0L)

### Arguments

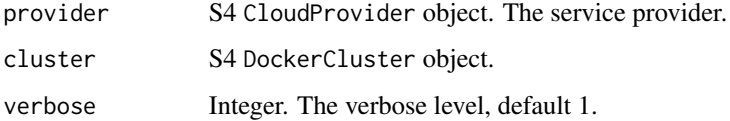

#### Value

list(initializing  $=$  ?, running  $=$  ?).

#### Functions

• getDockerWorkerNumbers,ANY-method: The default getDockerWorkerNumbers method. Return c(0L,.getExpectedWorkerNumber(cluster))

<span id="page-19-0"></span>getDockerWorkerNumbers,DummyProvider-method *Create a Dummy provider for testing the container*

### Description

This function returns value defined by the environment variable dummyProviderWorkerNumber

### Usage

```
## S4 method for signature 'DummyProvider'
getDockerWorkerNumbers(provider, cluster, verbose)
```
#### **Arguments**

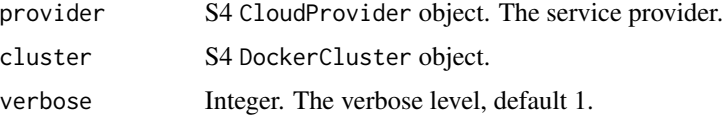

#### Value

No return value

getExportedNames *Get the exported method and variable from the provider or container*

### Description

Get the exported method and variable from the provider or container. These methods should be used by the developer to export their APIs to the user. The DockerCluster object will call getExportedNames and getExportedObject and export them to the user.

#### Usage

```
getExportedNames(x)
getExportedObject(x, name)
## S4 method for signature 'ANY'
getExportedNames(x)
## S4 method for signature 'ANY'
getExportedObject(x, name)
```
#### <span id="page-20-0"></span>**Arguments**

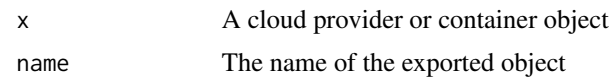

#### Details

If the exported object is a function, the exported function will be defined in an environment such that the DockerCluster object is assigned to the variable cluster. In other words, the exported function can use the variable cluster without define it. This can be useful if the developer needs to change anything in the cluster without asking the user to provide the DockerCluster object. The best practice is to define cluster as the function argument, the argument will be removed when the function is exported to the user. The user would not be bothered with the redundant cluster argument.

### Value

getExportedNames: The names of the exported functions or variables getExportedObject: The exported functions or variable

getServerContainer *Get the server container from the worker container*

### **Description**

Get the server container from the worker container. This function will be called by the DockerCluster object when the user only provides a worker container to its constructor. There is no default method defined for this generic.

#### Usage

```
getServerContainer(workerContainer)
```
## S4 method for signature 'DummyContainer' getServerContainer(workerContainer)

## S4 method for signature 'ANY' getServerContainer(workerContainer)

### **Arguments**

workerContainer

The worker container.

#### Value

A server container

### <span id="page-21-0"></span>Functions

- getServerContainer, DummyContainer-method: method for the dummy container
- getServerContainer,ANY-method: The default method throws an error

getServerStatus *Get the server status*

### Description

Get the server status, return a character value which must be in one of three values "initializing", "running" or "stopped". The default method always returns "running"

### Usage

getServerStatus(provider, cluster, verbose)

### Arguments

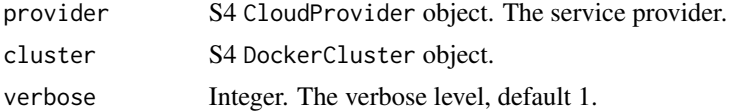

#### Value

Character(1)

getServerStatus,DummyProvider-method *Create a Dummy provider for testing the container*

#### Description

This function will return either "running" or "stopped" depending on the slot isServerRunning

#### Usage

```
## S4 method for signature 'DummyProvider'
getServerStatus(provider, cluster, verbose)
```
### Arguments

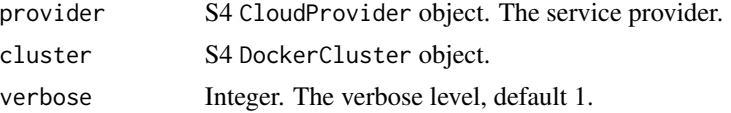

### <span id="page-22-0"></span>getSSHPubKeyPath 23

### Value

No return value

getSSHPubKeyPath *Get the path to the public ssh key*

### Description

Get the path to the public ssh key

### Usage

getSSHPubKeyPath()

### Value

The path to the public ssh key

### Examples

getSSHPubKeyPath()

getSSHPubKeyValue *Get the public ssh key*

### Description

Get the public ssh key

### Usage

getSSHPubKeyValue()

### Value

The public ssh key

### Examples

getSSHPubKeyValue()

```
initializeCloudProvider
```
*Initialize the service provider*

#### Description

Initialize the service provider. This function will be called prior to runDockerServer and runDockerWorkers. It is used to initialize the cloud-specific settings(e.g. Initialize the cloud network). The function might be called many times. Developers can cache the cloud status and speed up the initialization process.

#### Usage

```
initializeCloudProvider(provider, cluster, verbose)
```
## S4 method for signature 'ANY' initializeCloudProvider(provider, cluster, verbose = 0L)

### Arguments

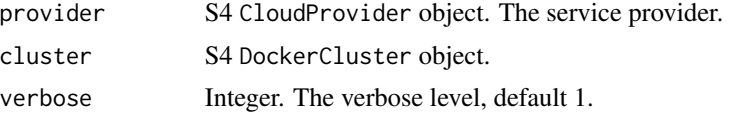

#### Details

Based on the cloud nature, an initialization process might be required before deploying the container on the cloud. This function will be called by the DockerCluster object before running the server and workers. The default method will do nothing.

Besides initializing the cloud settings, if the server container will be deployed by the cloud provider. The function should call .setServerWorkerSameLAN to inform the DockerCluster object whether the server and the workers are under the same router. If .getServerWorkerSameLAN returns TRUE(default), the worker will connect to the server using the server's private IP. Otherwise, the server's public IP will be used.

Although it is possible to change any settings in the cluster object in this function, the best practice is to only initialize provider and the value serverWorkerSameLAN.

#### Value

No return value

#### Functions

• initializeCloudProvider,ANY-method: The default cloud initialization method, do nothing.

<span id="page-24-0"></span>initializeCloudProvider,DummyProvider-method *Create a Dummy provider for testing the container*

#### Description

This function will set the slot initialized to TRUE

### Usage

```
## S4 method for signature 'DummyProvider'
initializeCloudProvider(provider, cluster, verbose)
```
### Arguments

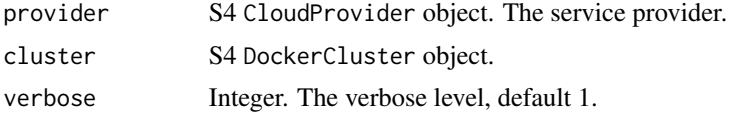

### Value

No return value

makeDockerCluster *Create a docker cluster*

#### Description

Create a docker cluster. The user needs to provide a cloud provider and a worker container to make it work.

### Usage

```
makeDockerCluster(
  cloudProvider = NULL,
  workerContainer = NULL,
  workerNumber = 1,
  workerCpu = 1024,
  workerMemory = 2048,
  workerHardwareId = character(0),
  serverCpu = 256,
  serverMemory = 2048,
  serverHardwareId = character(0),
  jobQueueName = "DockerParallelQueue",
  privateServerData = NULL,
```

```
serverContainer = getServerContainer(workerContainer),
  stopClusterOnExit = TRUE,
  verbose = 1\lambda
```
### Arguments

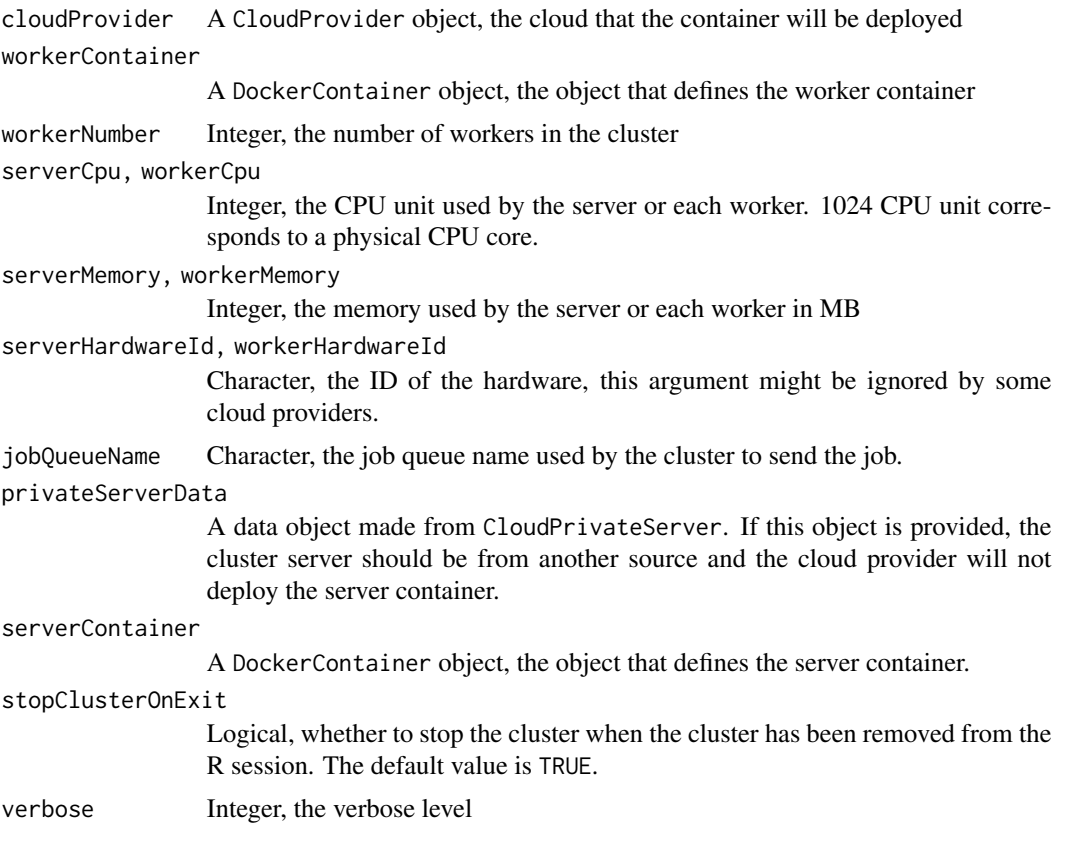

### Details

This is the core function of the DockerParallel package which defines the cluster object. To user the function, you need to at least provide the cloud provider and worker container. Currently we have ECSFargateProvider and BiocFERContainer, see example.

### Value

A DockerCluster object

### Examples

```
## Not run:
## Load the ECS fargate provider
library(ECSFargateProvider)
provider <- ECSFargateProvider()
```

```
## Load the bioconductor foreach redis container
container <- BiocFERWorkerContainer()
## Define a cluster with 2 workers,
## each worker use one fourth CPU core and 512 MB memory
cluster <- makeDockerCluster(cloudProvider = provider,
                             workerContainer = container,
                             workerNumber = 2,
                             workerCpu = 256, workerMemory = 512)
## Start the cluster
cluster$startCluster()
## rescale the worker number
cluster$setWorkerNumber(4)
## Use foreach to do the parallel computing
library(foreach)
getDoParWorkers()
foreach(x= 1:4)%dopar%{
    Sys.info()
}
## End(Not run)
```
names,ClusterMethodGetter-method *Get the exported object names*

### Description

Get the exported object names

#### Usage

```
## S4 method for signature 'ClusterMethodGetter'
names(x)
```
#### Arguments

x ClusterMethodGetter object

### Value

A vector of object names

<span id="page-27-0"></span>names,DockerCluster-method

*Show the exported object names*

### Description

Show the exported object names

### Usage

## S4 method for signature 'DockerCluster' names(x)

### Arguments

x The DockerCluster object

### Value

A character vector

reconnectDockerCluster

*Reconnect to the cluster*

### Description

Reconnect to the cluster with the same job queue name. It is provider's responsibility to recover the data in the cluster, see details. The default method will do nothing.

### Usage

reconnectDockerCluster(provider, cluster, verbose)

## S4 method for signature 'ANY' reconnectDockerCluster(provider, cluster, verbose)

### Arguments

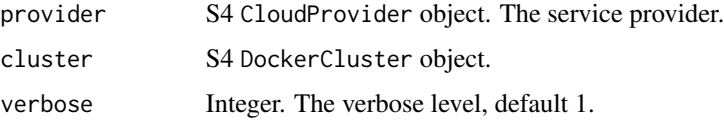

### <span id="page-28-0"></span>Details

This function is designed for reconnecting to the same cluster on the cloud from a new DockerCluster object. Since the new object does not have the data used by the old DockerCluster object, it is provider's responsibility to obtain them from the cloud(Mostly from the server container).

The data for a DockerCluster object can be extracted by getDockerStaticData() and set by setDockerStaticData(). It is recommended can extract and store the data in the server container during the deployment process and recover the cluster data from the server container when this function is called.

### Value

No return value

### Functions

• reconnectDockerCluster,ANY-method: The default method, do nothing.

reconnectDockerCluster,DummyProvider-method *Create a Dummy provider for testing the container*

### Description

This function will try to resume the cluster from the environment variable dummyProviderClusterData

#### Usage

```
## S4 method for signature 'DummyProvider'
reconnectDockerCluster(provider, cluster, verbose)
```
### Arguments

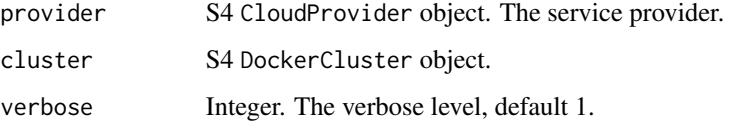

#### Value

#### <span id="page-29-0"></span>registerParallelBackend

*Register/deregister the parallel backend*

### Description

Register/deregister the parallel backend. These methods will be dispatched based on the *worker* container. The parallel framework depends on the container image. If the container uses the foreach framework, there is no need to define deregisterParallelBackend as its default method will deregister the foreach backend. There is no default method defined for registerParallelBackend.

#### Usage

registerParallelBackend(container, cluster, verbose, ...) deregisterParallelBackend(container, cluster, verbose, ...) ## S4 method for signature 'DummyContainer' registerParallelBackend(container, cluster, verbose, ...)

```
## S4 method for signature 'DummyContainer'
deregisterParallelBackend(container, cluster, verbose, ...)
```
#### Arguments

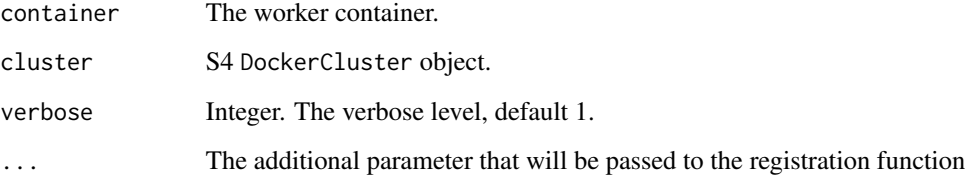

### Value

No return value

#### Functions

- registerParallelBackend,DummyContainer-method: method for the dummy container
- deregisterParallelBackend,DummyContainer-method: method for the dummy container

<span id="page-30-0"></span>resetDummyProvider *reset the dummy provider*

### Description

reset the dummy provider and remove all the environment variables it defined.

### Usage

resetDummyProvider()

### Value

No return value

### Examples

resetDummyProvider()

runDockerServer *Run or stop the server container*

#### Description

Run or stop the server. These functions will not be called if the server is not managed by the provider. There is no default method for these generics.

### Usage

runDockerServer(provider, cluster, container, hardware, verbose)

stopDockerServer(provider, cluster, verbose)

### Arguments

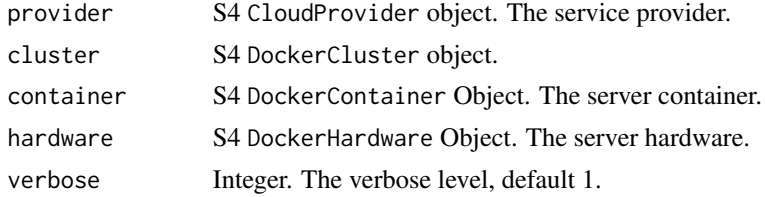

### Value

No return value, if error occurs, the function can throw an error.

<span id="page-31-0"></span>runDockerServer,DummyProvider-method

*Create a Dummy provider for testing the container*

#### Description

This function will set the slot isServerRunning to TRUE and cleanup to FALSE. It also adds the environment variable dummyProvider and dummyProviderClusterData.

#### Usage

```
## S4 method for signature 'DummyProvider'
runDockerServer(provider, cluster, container, hardware, verbose)
```
### Arguments

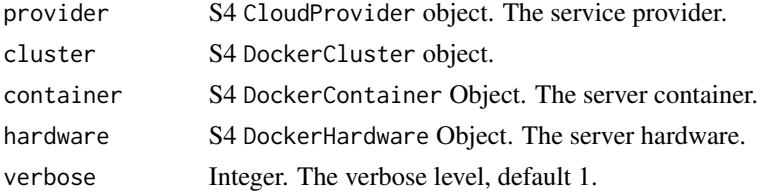

#### Value

No return value

setDockerWorkerNumber *Set the worker number on the cloud. There is no default method for this generic.*

### Description

Set the worker number on the cloud. The provider needs to scale the worker number up and down accordingly.

#### Usage

```
setDockerWorkerNumber(
 provider,
 cluster,
  container,
 hardware,
 workerNumber,
  verbose
)
```
### <span id="page-32-0"></span>Arguments

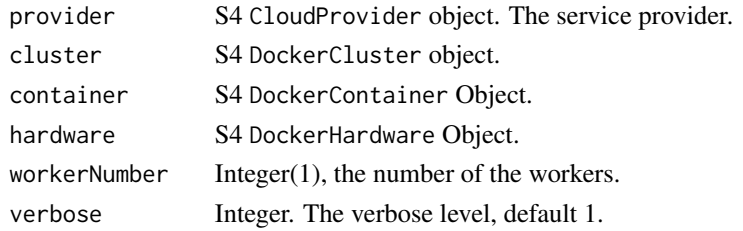

#### Value

No return value

setDockerWorkerNumber,DummyProvider-method *Create a Dummy provider for testing the container*

### Description

This function will set the environment variable dummyProviderWorkerNumber and stores its container in the slot workerContainer.

### Usage

```
## S4 method for signature 'DummyProvider'
setDockerWorkerNumber(
 provider,
 cluster,
  container,
  hardware,
 workerNumber,
  verbose
```
)

### Arguments

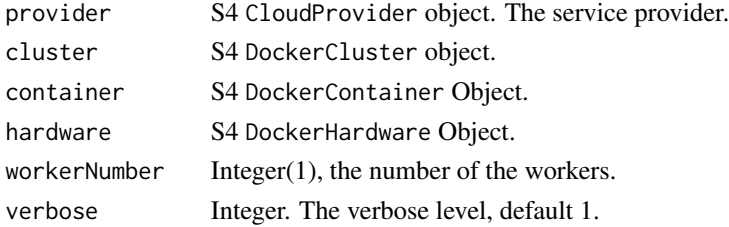

### Value

<span id="page-33-0"></span>setSSHPubKeyPath *Set the ssh key file*

### Description

Set the ssh key file. This function will be called when the package is loaded. If no argument is provided and the current stored path is NULL, it will look at the environment variables DockerParallelSSHPublicKey

#### Usage

setSSHPubKeyPath(publicKey = NULL)

#### Arguments

publicKey path to the public key

### Value

The path to the public key

#### Examples

## Getting the path from the environment variable "DockerParallelSSHPublicKey" setSSHPubKeyPath()

show,CloudConfig-method

*Print the CloudConfig*

### Description

Print the CloudConfig

### Usage

```
## S4 method for signature 'CloudConfig'
show(object)
```
### Arguments

object The CloudConfig object

### Value

<span id="page-34-0"></span>show,CloudRuntime-method

*Print the cloudRuntime*

### Description

Print the cloudRuntime

### Usage

## S4 method for signature 'CloudRuntime' show(object)

### Arguments

object The cloudRuntime object

### Value

No return value

show,ClusterMethodGetter-method *print method*

### Description

print method

### Usage

```
## S4 method for signature 'ClusterMethodGetter'
show(object)
```
### Arguments

object ClusterMethodGetter object

### Value

<span id="page-35-0"></span>show,DockerCluster-method

*Print the DockerCluster object*

### Description

Print the DockerCluster object

### Usage

## S4 method for signature 'DockerCluster' show(object)

### Arguments

object The DockerCluster object

### Value

No return value

show,DockerContainer-method *Show the docker container*

### Description

Show the docker container

### Usage

```
## S4 method for signature 'DockerContainer'
show(object)
```
### Arguments

object The DockerContainer object

### Value

<span id="page-36-0"></span>show,DockerHardware-method

*Print the docker hardware*

### Description

Print the docker hardware

### Usage

## S4 method for signature 'DockerHardware' show(object)

#### Arguments

object The DockerHardware object

### Value

No return value

### Examples

hardware <- DockerHardware() show(hardware)

stopDockerServer,DummyProvider-method *Create a Dummy provider for testing the container*

### Description

This function will set the slot isServerRunning to FALSE

#### Usage

```
## S4 method for signature 'DummyProvider'
stopDockerServer(provider, cluster, verbose)
```
### Arguments

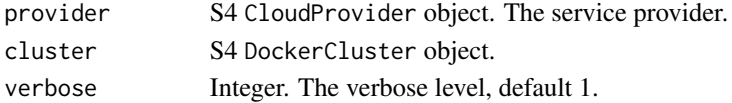

### Value

<span id="page-37-0"></span>\$,ClusterMethodGetter-method

*Get the exported object by the name*

### Description

Get the exported object by the name

### Usage

## S4 method for signature 'ClusterMethodGetter' x\$name

### Arguments

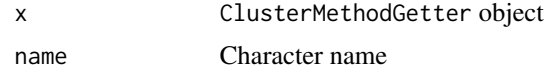

### Value

the exported object

```
$,DockerCluster-method
```
*Get the exported object*

### Description

Get the exported object

#### Usage

```
## S4 method for signature 'DockerCluster'
x$name
```
### Arguments

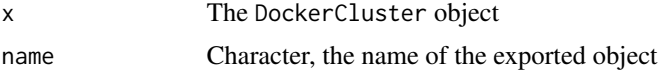

### Value

The object in the cluster

<span id="page-38-0"></span>\$<-,DockerCluster-method

*Set the value of the exported object*

### Description

Set the value of the exported object

### Usage

## S4 replacement method for signature 'DockerCluster' x\$name <- value

### Arguments

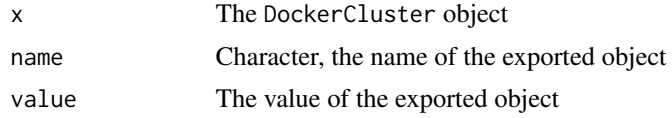

### Value

The DockerCluster object

# <span id="page-39-0"></span>**Index**

.CloudConfig *(*CloudConfig-class*)*, [6](#page-5-0) .CloudProvider *(*CloudProvider-class*)*, [8](#page-7-0) .CloudRuntime *(*CloudRuntime-class*)*, [8](#page-7-0) .ClusterMethodGetter *(*ClusterMethodGetter-class*)*, [8](#page-7-0) .DockerCluster *(*DockerCluster-class*)*, [11](#page-10-0) .DockerContainer *(*DockerContainer-class*)*, [13](#page-12-0) .DockerHardware *(*DockerHardware-class*)*, [14](#page-13-0) .getCloudConfig *(*.getCloudProvider*)*, [3](#page-2-0) .getCloudProvider, [3](#page-2-0) .getCloudRuntime *(*.getCloudProvider*)*, [3](#page-2-0) .getClusterSettings *(*.getCloudProvider*)*, [3](#page-2-0) .getExpectedWorkerNumber *(*.getCloudProvider*)*, [3](#page-2-0) .getInitializingWorkerNumber *(*.getCloudProvider*)*, [3](#page-2-0) .getJobQueueName *(*.getCloudProvider*)*, [3](#page-2-0) .getRunningWorkerNumber *(*.getCloudProvider*)*, [3](#page-2-0) .getServerClientSameLAN *(*.getCloudProvider*)*, [3](#page-2-0) .getServerContainer *(*.getCloudProvider*)*, [3](#page-2-0) .getServerFromOtherSource *(*.getCloudProvider*)*, [3](#page-2-0) .getServerHardware *(*.getCloudProvider*)*, [3](#page-2-0) .getServerPassword *(*.getCloudProvider*)*, [3](#page-2-0) .getServerPort *(*.getCloudProvider*)*, [3](#page-2-0) .getServerPrivateIp *(*.getCloudProvider*)*, [3](#page-2-0) .getServerPrivatePort *(*.getCloudProvider*)*, [3](#page-2-0) .getServerPublicIp *(*.getCloudProvider*)*, [3](#page-2-0)

.getServerPublicPort *(*.getCloudProvider*)*, [3](#page-2-0) .getServerWorkerSameLAN *(*.getCloudProvider*)*, [3](#page-2-0) .getStopClusterOnExit *(*.getCloudProvider*)*, [3](#page-2-0) .getVerbose *(*.getCloudProvider*)*, [3](#page-2-0) .getWorkerContainer *(*.getCloudProvider*)*, [3](#page-2-0) .getWorkerHardware *(*.getCloudProvider*)*, [3](#page-2-0) .setCloudConfig *(*.getCloudProvider*)*, [3](#page-2-0) .setCloudProvider *(*.getCloudProvider*)*, [3](#page-2-0) .setCloudRuntime *(*.getCloudProvider*)*, [3](#page-2-0) .setClusterSettings *(*.getCloudProvider*)*, [3](#page-2-0) .setExpectedWorkerNumber *(*.getCloudProvider*)*, [3](#page-2-0) .setInitializingWorkerNumber *(*.getCloudProvider*)*, [3](#page-2-0) .setJobQueueName *(*.getCloudProvider*)*, [3](#page-2-0) .setRunningWorkerNumber *(*.getCloudProvider*)*, [3](#page-2-0) .setServerClientSameLAN *(*.getCloudProvider*)*, [3](#page-2-0) .setServerContainer *(*.getCloudProvider*)*, [3](#page-2-0) .setServerFromOtherSource *(*.getCloudProvider*)*, [3](#page-2-0) .setServerHardware *(*.getCloudProvider*)*, [3](#page-2-0) .setServerPassword *(*.getCloudProvider*)*, [3](#page-2-0) .setServerPort *(*.getCloudProvider*)*, [3](#page-2-0) .setServerPrivateIp *(*.getCloudProvider*)*, [3](#page-2-0) .setServerPrivatePort *(*.getCloudProvider*)*, [3](#page-2-0) .setServerPublicIp *(*.getCloudProvider*)*,

#### INDEX  $41$

### [3](#page-2-0)

.setServerPublicPort *(*.getCloudProvider*)*, [3](#page-2-0) .setServerWorkerSameLAN *(*.getCloudProvider*)*, [3](#page-2-0) .setStopClusterOnExit *(*.getCloudProvider*)*, [3](#page-2-0) .setVerbose *(*.getCloudProvider*)*, [3](#page-2-0) .setWorkerContainer *(*.getCloudProvider*)*, [3](#page-2-0) .setWorkerHardware *(*.getCloudProvider*)*, [3](#page-2-0) \$,ClusterMethodGetter-method, [38](#page-37-0) \$,DockerCluster-method, [38](#page-37-0) \$<-,DockerCluster-method, [39](#page-38-0) cleanupDockerCluster, [5](#page-4-0) cleanupDockerCluster,ANY-method *(*cleanupDockerCluster*)*, [5](#page-4-0) cleanupDockerCluster,DummyProvider-method, [6](#page-5-0) CloudConfig-class, [6](#page-5-0) CloudPrivateServer, [7](#page-6-0) CloudProvider-class, [8](#page-7-0) CloudRuntime-class, [8](#page-7-0) ClusterMethodGetter-class, [8](#page-7-0) clusterPreset, [9](#page-8-0) configServerContainerEnv, [9](#page-8-0) configServerContainerEnv,DummyContainer-method getServerContainer,ANY-method *(*configServerContainerEnv*)*, [9](#page-8-0) configWorkerContainerEnv, [10](#page-9-0) configWorkerContainerEnv,DummyContainer-method *(*configWorkerContainerEnv*)*, [10](#page-9-0) deregisterParallelBackend *(*registerParallelBackend*)*, [30](#page-29-0) deregisterParallelBackend,DummyContainer-meth**@d**tSSHPubKeyValue,[23](#page-22-0) *(*registerParallelBackend*)*, [30](#page-29-0) DockerCluster-class, [11](#page-10-0) DockerCluster-common-parameters, [11](#page-10-0) dockerClusterExists, [12](#page-11-0) dockerClusterExists,ANY-method *(*dockerClusterExists*)*, [12](#page-11-0) dockerClusterExists,DummyProvider-method, [12](#page-11-0) DockerContainer-class, [13](#page-12-0) DockerHardware, [13](#page-12-0) DockerHardware-class, [14](#page-13-0) DummyProvider, [14](#page-13-0)

DummyServerContainer *(*DummyWorkerContainer*)*, [15](#page-14-0) DummyWorkerContainer, [15](#page-14-0) generalDockerClusterTest, [15](#page-14-0) generics-commonParams, [16](#page-15-0) getDockerServerIp, [16](#page-15-0) getDockerServerIp,DummyProvider-method, [17](#page-16-0) getDockerStaticData, [18](#page-17-0) getDockerStaticData,CloudConfig-method *(*getDockerStaticData*)*, [18](#page-17-0) getDockerStaticData,DockerCluster-method *(*getDockerStaticData*)*, [18](#page-17-0) getDockerStaticData,DockerContainer-method *(*getDockerStaticData*)*, [18](#page-17-0) getDockerWorkerNumbers, [19](#page-18-0) getDockerWorkerNumbers,ANY-method *(*getDockerWorkerNumbers*)*, [19](#page-18-0) getDockerWorkerNumbers,DummyProvider-method, [20](#page-19-0) getExportedNames, [20](#page-19-0) getExportedNames,ANY-method *(*getExportedNames*)*, [20](#page-19-0) getExportedObject *(*getExportedNames*)*, [20](#page-19-0) getExportedObject,ANY-method *(*getExportedNames*)*, [20](#page-19-0) getServerContainer, [21](#page-20-0) *(*getServerContainer*)*, [21](#page-20-0) getServerContainer,DummyContainer-method *(*getServerContainer*)*, [21](#page-20-0) getServerStatus, [22](#page-21-0) getServerStatus,DummyProvider-method, [22](#page-21-0) getSSHPubKeyPath, [23](#page-22-0) initializeCloudProvider, [24](#page-23-0) initializeCloudProvider,ANY-method *(*initializeCloudProvider*)*, [24](#page-23-0) initializeCloudProvider,DummyProvider-method, [25](#page-24-0) makeDockerCluster, [25](#page-24-0) names,ClusterMethodGetter-method, [27](#page-26-0) names, DockerCluster-method, [28](#page-27-0)

```
reconnectDockerCluster, 28
```

```
reconnectDockerCluster,ANY-method (reconnectDockerCluster), 28
reconnectDockerCluster,DummyProvider-method
,
      29
registerParallelBackend
, 30
registerParallelBackend,DummyContainer-method (registerParallelBackend), 30
resetDummyProvider
, 31
runDockerServer
, 31
runDockerServer,DummyProvider-method
,
      32
setDockerStaticData (getDockerStaticData
)
, 18
setDockerStaticData,CloudConfig-method (getDockerStaticData), 18
setDockerStaticData,DockerCluster-method (getDockerStaticData), 18
setDockerStaticData,DockerContainer-method (getDockerStaticData), 18
setDockerWorkerNumber
, 32
setDockerWorkerNumber, DummyProvider-method,
      33
setSSHPubKeyPath
, 34
34
35
35
36
36
37
stopDockerServer
(runDockerServer
)
, 31
stopDockerServer,DummyProvider-method
,
      37
```